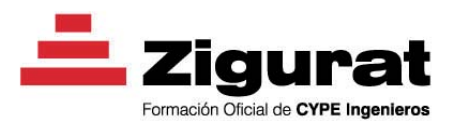

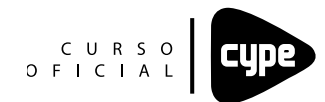

## **Arquímedes y Control de Obra**

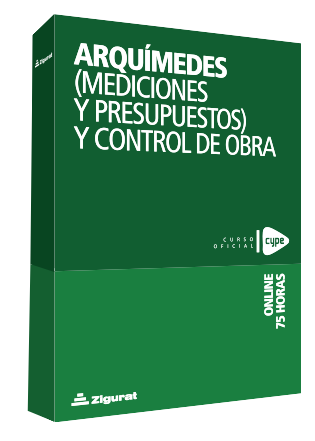

### **Información académica**

**Titulación:** Usuario medio en Arquímedes

**Modalidad:** Online **Precio**: 300€ + iva **Duración:** 75 horas

**Licencia de los porgramas informáticos** Zigurat pone a disposición de los alumnos del curso la licencia temporal de la aplicación de CYPE Ingenieros: Arquímedes.

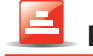

#### **Presentación**

Uno de los puntos clave en toda obra es la elaboración del presupuesto. Para conocer el precio de los unitarios y de las diferentes partidas, y poder realizar un cálculo exhaustivo del coste que supone realizar un proyecto, se hace necesario disponer de un software de apoyo. El hecho de contar con una herramienta como Arquímedes, la cual es específica para presupuestos de obra, permite que el cálculo y la gestión de presupuestos se realicen de una forma más sencilla, rápida y eficaz.

A su vez, Arquímedes tiene la funcionalidad no sólo de poder crear presupuestos, sino también de llevar el control de la obra, permitiendo comprobar el cumplimiento del presupuesto, y de las posibles desviaciones que puedan estarse produciendo.

El curso Arquímedes (mediciones y presupuestos) y Control de obra, permite llegar a un dominio de la herramienta, aprendiendo a crear y gestionar presupuestos y mediciones, junto con la generación de Certificaciones y la gestión de Pliegos de Condiciones. También aborda todo el apartado del programa dedicado al seguimiento y control de obra, necesario para la correcta ejecución de la misma.

El aprendizaje del funcionamiento del programa Arquímedes, se realizará a través de diversos videos y ejercicios multimedia, que presentan el proceso de generación de un presupuesto. También le enseñarán el esquema de Control de Obra a seguir en Arquímedes.

## **Destinatarios**

*Arquímedes (mediciones y presupuestos) y Control de Obra* está dirigido a profesionales del sector de la arquitectura y la ingeniería que sean usuarios del software de CYPE Ingenieros. En especial a aquellos técnicos que estén vinculados con la gestión de presupuestos y control de obra y deseen mejorar su productividad mediante el dominio del software Arquímedes.

# **Objetivos**

#### **General**

El objetivo general del curso consiste en capacitar al técnico para que pueda realizar y gestionar sus presupuestos, así como llevar un control de la obra, utilizando una herramienta informática especializada como lo es el programa Arquímedes.

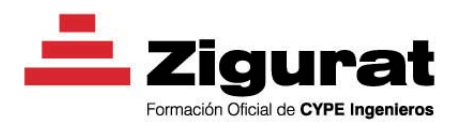

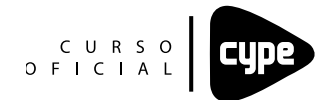

## **Arquímedes y Control de Obra**

#### **Específicos**

**▪** Aprender a generar presupuestos nuevos mediante la creación del árbol que conforma el presupuesto (capítulos, subcapítulos), y la definición de los conceptos que lo componen, así como introducir sus mediciones.

Ser capaz de gestionar y modificar presupuestos, generar Certificaciones, obtener el Diagrama de Gantt, gestionar los Pliegos de Condiciones y extraer y gestionar los listados referentes al presupuesto.

**▪** Conocer el esquema de Control de Obra a seguir en el programa Arquímedes, para ser capaz de aplicar todos los pasos a seguir en dicho proceso: Edición de cuentas (proveedores, clientes, financieras, compras), Edición de documentos (pedidos, albaranes, facturas), Imputaciones, Control de Costes.

## **Empleabilidad**

La complejidad de la Gestión de obra hace prácticamente imprescindible, que el profesional conozca el manejo de un software como Arquímedes, para poder asegurar la eficacia en la gestión de sus presupuestos.

El curso *Arquímedes (presupuestos y mediciones) y Control de obra* ayudará al técnico a:

**▪** Desarrollarse profesionalmente en el ámbito de Gestión de obra, pudiendo trabajar con el programa Arquímedes, para gestionar sus presupuestos y mediciones, así como realizar el seguimiento y control de las obras.

**▪** Dominar el funcionamiento del programa Arquímedes, el cual le ayudará a aumentar de manera sustancial su productividad, al obtener mayor rapidez y eficacia en la gestión de sus presupuestos y en el seguimiento de control de sus obras.

Si quieres conocer el contexto laboral actual del ámbito de estructuras, cimentaciones e instalaciones, consulta este [informe de inserción laboral del sector.](http://externo.e-zigurat.com/web/catedra/pdf/insercion_laboral.pdf)

### **Programa formativo**

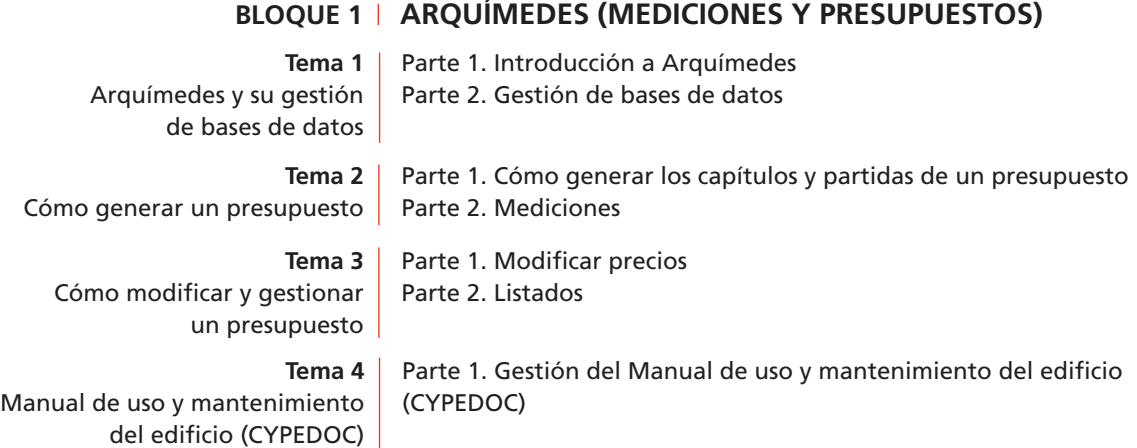

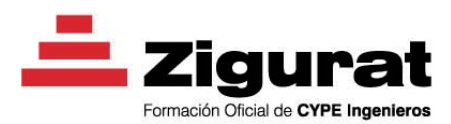

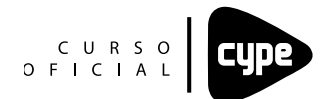

# **Arquímedes y Control de Obra**

### **BLOQUE 2 CONTROL DE OBRA**

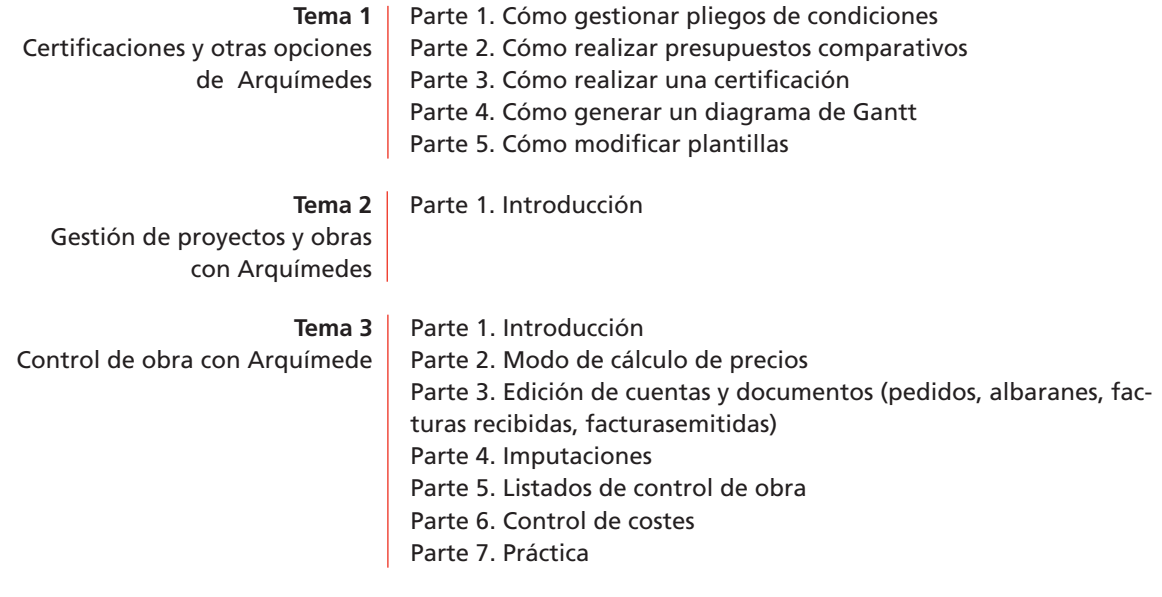